## **Se connecter OU créér son compte**

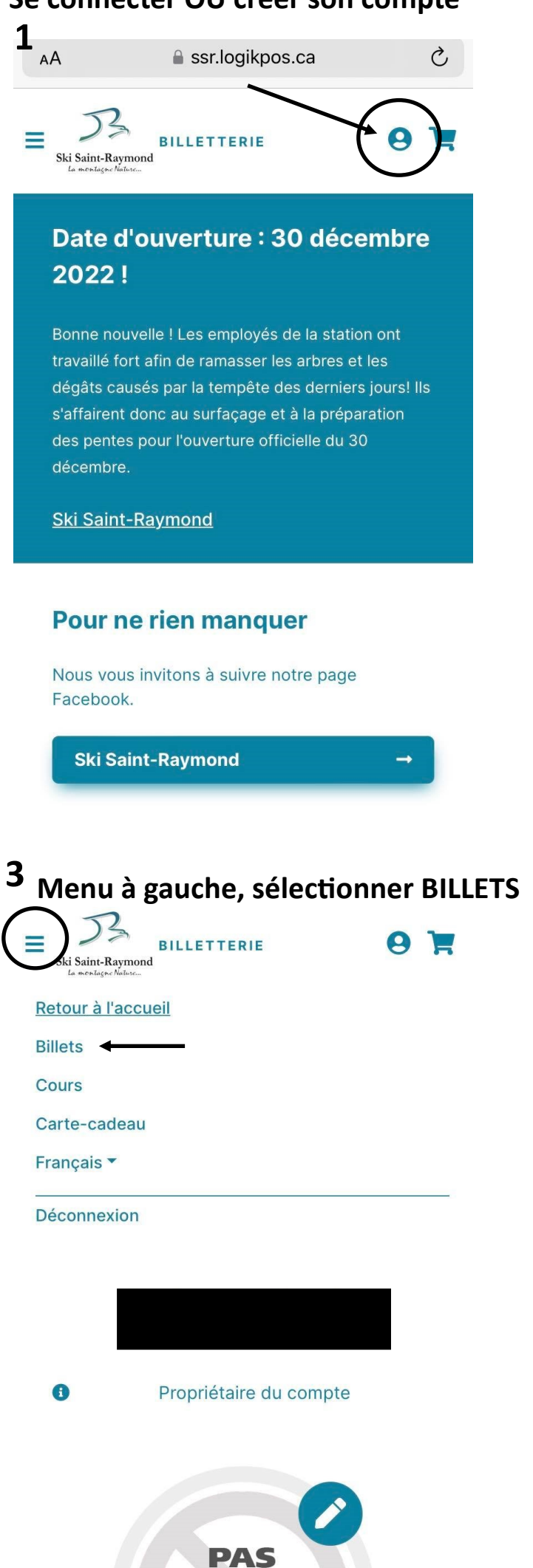

**D'IMAGE DISPONIBLE** 

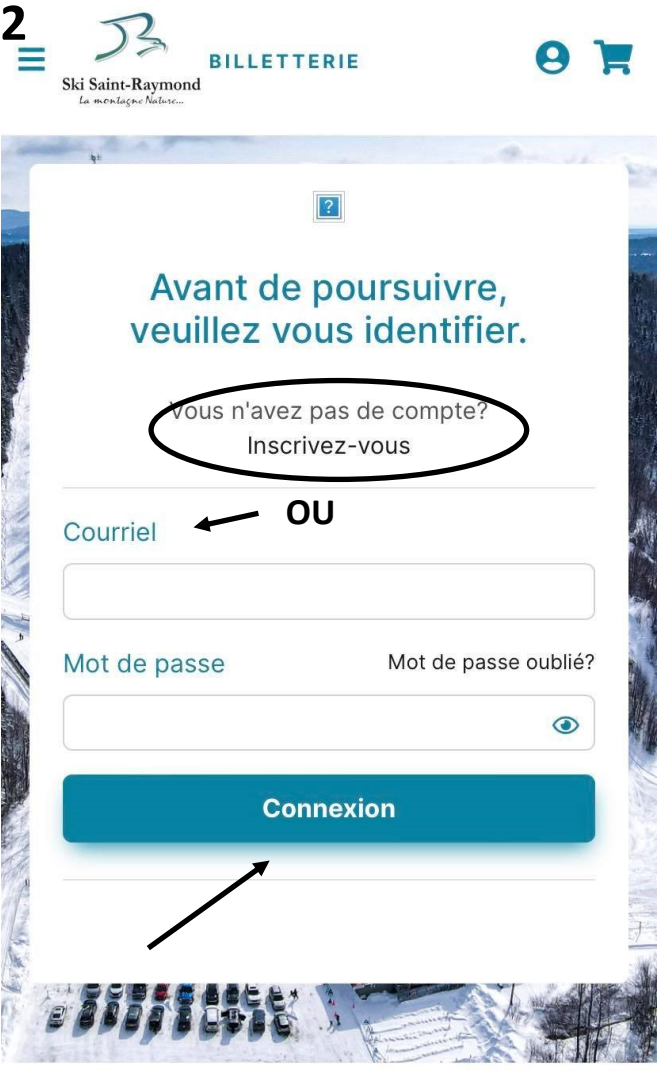

**Choisir journée et l'événement puis, plus bas, pour qui vous achetez le billet.**

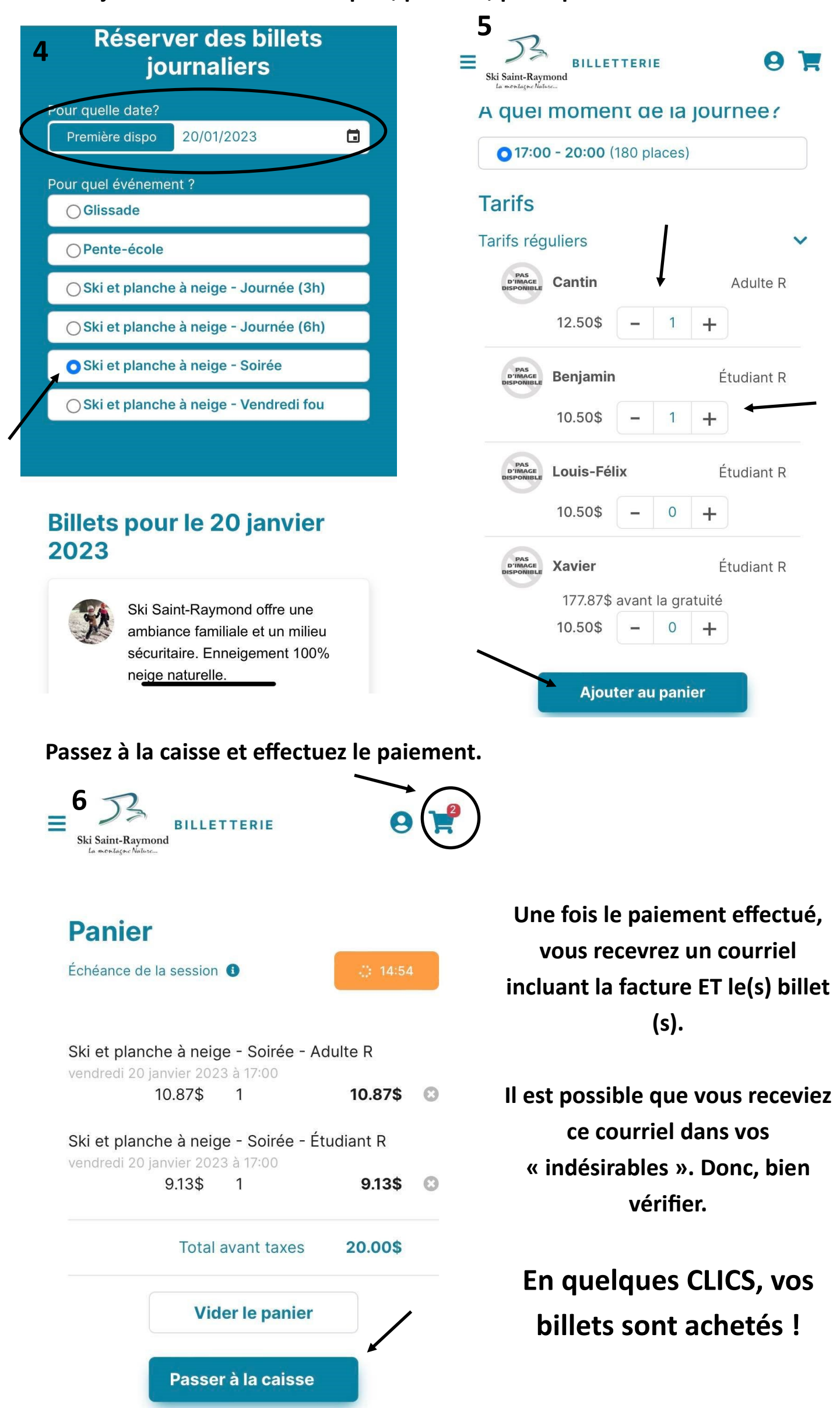